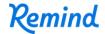

## Sign up for important updates from Ms. Bivins.

Get information for **Resource Reading** right on your phone—not on handouts.

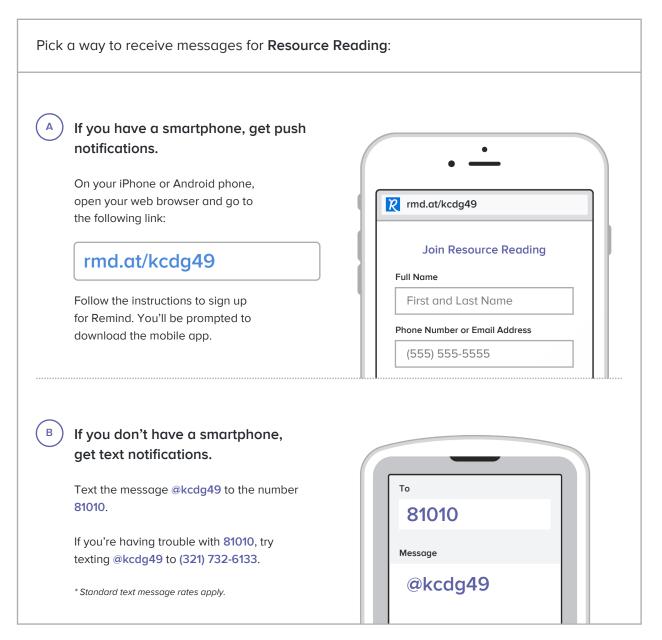

Don't have a mobile phone? Go to rmd.at/kcdg49 on a desktop computer to sign up for email notifications.